# Cheatography

# Python Sheet Cheat Sheet by Salisa [Stamp](http://www.cheatography.com/salisa-stamp/) via [cheatography.com/25742/cs/6860/](http://www.cheatography.com/salisa-stamp/cheat-sheets/python-sheet)

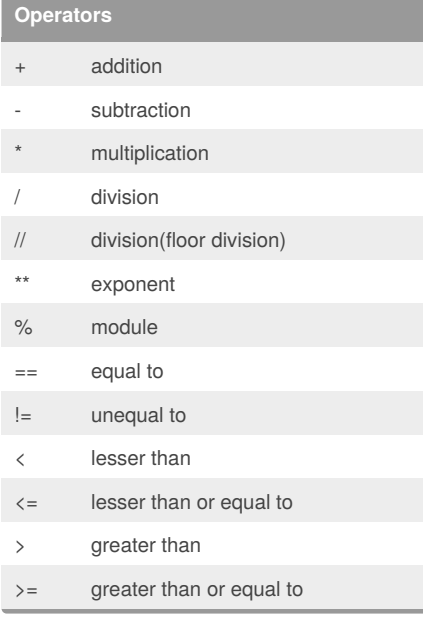

### **Addition**

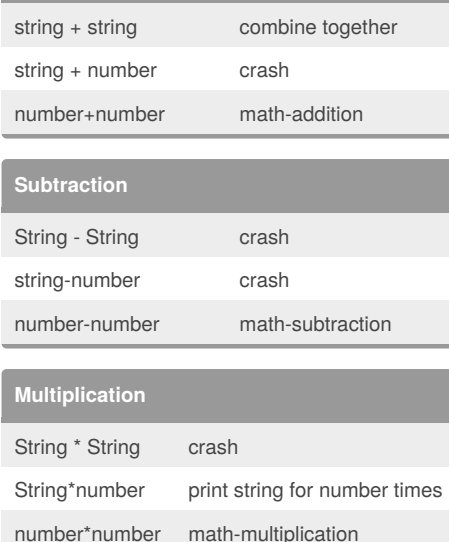

#### **using a while loop to print each item in list**

```
wlist = [2, 4, 5, 6, 7, 8]index = 0while index < len(wlist):
   print (wlist[index])
   index = index +1
```
#### **Area of Circle Code**

```
while True:
  user_radius = input("What is the
radius?")
  radius = float(user_radius)
  pi = 3.1415
  area= pi radius * 2
  print ("The area of the circle
is", area)
```
#### **Area of a Triangle**

```
def areaOfTriangle (base, height):
   return base heigh 0.5
base = float(input('Enter the base
of the triangle'))
height = float(input(input('Enter
the height of the triangle: '))
print('The area of the triangle
is',areaOfTriangle(base,height))
def volumeOfPrism (area,height):
   return areaOfPrism* height
base = float(input('Enter the area
of the prism'))
```
height = float(input('Enter the height of the prism: '))

#### **Definition program code**

def printDefinitions(word): if word == "variable": print( 'A variable is things that able to change') elif word == "function": print( "A function is to help to use a code") elif word == "variable": print( 'A variable is the things that help you to change') elif word == "return variable": print( 'A return variable is something that return the function back to you') elif word == "argument": print('A argument is something that give the function to you') elif word == "parameter": print('A parameter is something that give function') elif word == "string": print('A string is the text, number or anything that is list the characters') else: print('unknown word') user\_word = input( "Enter a word to define: ") print(Definitions(user\_word)) **Function**

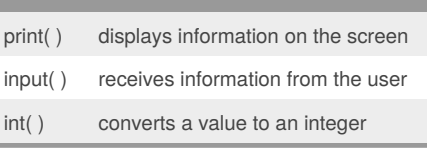

Sponsored by **Readability-Score.com** Measure your website readability! <https://readability-score.com>

By **Salisa Stamp** [cheatography.com/salisa-stamp/](http://www.cheatography.com/salisa-stamp/) Published 15th February, 2016. Last updated 22nd March, 2016. Page 1 of 3.

# Cheatography

## Python Sheet Cheat Sheet by Salisa [Stamp](http://www.cheatography.com/salisa-stamp/) via [cheatography.com/25742/cs/6860/](http://www.cheatography.com/salisa-stamp/cheat-sheets/python-sheet)

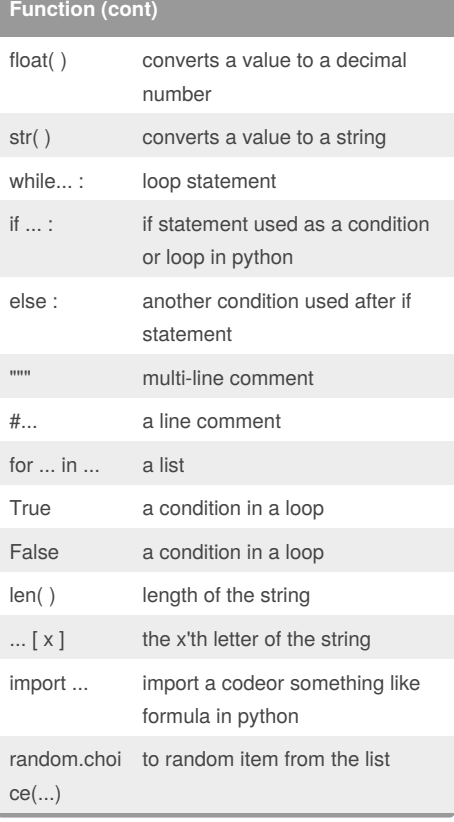

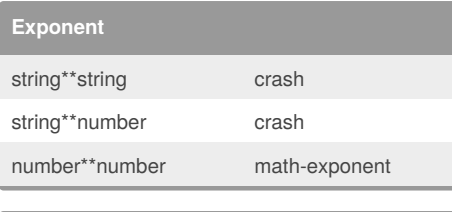

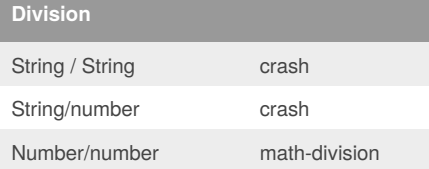

#### **Palindrome**

```
while True:
  def palindrome(word):
     reverse = ""
     myresult = ""
      for letters in word:
        reverse = letters +
reverse
     if word == reverse :
        return True
     else:
        return False
     reverse = ""word = input("please enter a
word: ")
 if word == "quit":
    break
 theresult = palindrome(word)
 print("This word
has",len(word),"letter")
```
#### **Random code**

```
import random
mylist = ['Dog','Fish', 'Cat',
'Bear']
counter = 0
while counter < 10:
   random_item =
random.choice(mylist)
   print (random_item)
   counter = counter + 1
```
### **Guessing Game code**

```
import random
mylist =
['beagle','pomeranian','pug']
score = 0chancae = 3start_over = 0
random_item =
```
#### By **Salisa Stamp**

[cheatography.com/salisa-stamp/](http://www.cheatography.com/salisa-stamp/)

Published 15th February, 2016. Last updated 22nd March, 2016. Page 2 of 3.

#### **Guessing Game code (cont)**

```
random.choice(mylist)
while start_over < 1:
 print ("-=-=-=-=-=-=-=-=-=-=-
= - ")
 print ("Guessing Game")
 print ("-=-=-=-=-=-=-=-=-=-=-
= -")
 print("words:", mylist)
 guess = input("Guess a word: ")
 if (guess in mylist):
    if(guess == random_item ):
       print("That's correct!")
       score = score + 100print("Score:", score)
       start over = 2else:
       print("Sorry, wrong choice!
")
       chances = int(chances) -1else:
     print("Sorry, that is not
even in the list")
      chances = int(chances) -1if(chances > 0):
      print("Chances
remaining:",chances)
 a \cdot astart_over = 2
    print("Game Over! The word was
", random_item)
    print("Chance remaining:",
chances)
print("Final score:", score)
```
#### **Vocabulary**

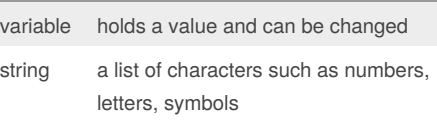

Sponsored by **Readability-Score.com** Measure your website readability! <https://readability-score.com>

# Cheatography

## Python Sheet Cheat Sheet by Salisa [Stamp](http://www.cheatography.com/salisa-stamp/) via [cheatography.com/25742/cs/6860/](http://www.cheatography.com/salisa-stamp/cheat-sheets/python-sheet)

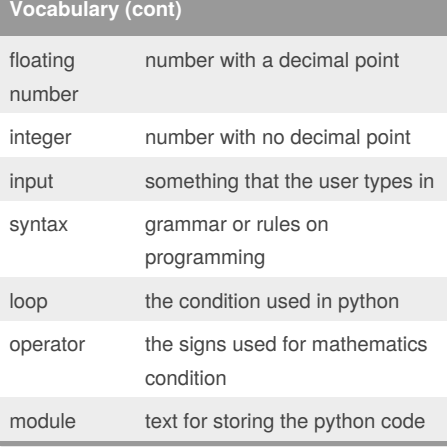

#### **Change the text**

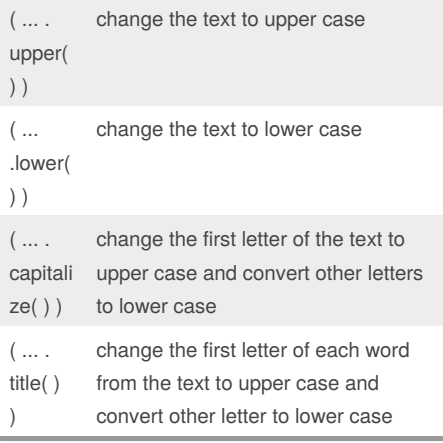

#### **print number in separate line in list mylist**

 $mylist = [1, 2, 3, 4, 5]$ for number in mylist: print (number)

#### **number to binary code**

```
user number = " "while user number != "0":user_number = input ( "enter a
number" )
  number = int(user_number)
 binary_string = ""
while (number > 0 ):#the number is
greater than 0
   remainder = number % 2
  binary_string = str(
remainder)+ binary_string
  number = number // 2print (number)
print ( "binary string is ",
binary string )
```
#### **Count down code**

```
user_number= input("enter number")
number = int(user_number)
countdown_string = ""
while number > 0:
countdown_string =
countdown_string + str(number) +
"''"number = number-1
print (countdown_string)
```
#### **Number printing( for loop)**

```
for number in range(5):
print (number)
# the output will be 0-4 in
separate lines
```
#### **Quit word (def code)**

```
# create a function that allows a
user to create a list
#function name: word
#paramater: word
#return the list
```
#### By **Salisa Stamp**

[cheatography.com/salisa-stamp/](http://www.cheatography.com/salisa-stamp/)

Published 15th February, 2016. Last updated 22nd March, 2016. Page 3 of 3.

#### **Quit word (def code) (cont)**

```
def createList (quitword):
  mylist = [ ] #create an empty
list
  while True:
#get the item from the user
   item = input('Please enter a
list item')
# when the user enters an item that
is equal to quitword
   if item == quitword:
       return mylist
# check if the list already in the
list
   duplicateword = False
# figure out if the word isalready
in the list
   for word in mylist:
      if item == word:
            duplicateword = True
      if duplicateword == True:
             print ('Duplicate
word!')
       else:
# add this item to the end of the
list
           mylist.append(item)
#function call
mylist = creatList("stop")
print(mylist)
```
Sponsored by **Readability-Score.com** Measure your website readability! <https://readability-score.com>